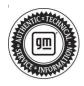

## **Service Bulletin**

Bulletin No.: 20-NA-090

Date: January, 2022

## **INFORMATION**

Subject: Identifying Non-GM ECM Calibration Use and Power-up Hardware Detection in

**Duramax Diesel Engines Using GDS 2** 

Attention: In order to process an engine/transmission/drivetrain hard part Warranty Transaction,

the Service Personnel must retrieve and save the required GDS 2 screen shot

information as outlined below for the specific vehicle, before disassembly or removing the engine/transmission/drivetrain components from the vehicle. Always refer to the GM Service Policy and Procedures Manual for the latest GM Policy and Procedures

Information.

| Brand:    | Model:                                                            | Model Year: |      | VIN: |    | Engine:  | Transmission: |  |
|-----------|-------------------------------------------------------------------|-------------|------|------|----|----------|---------------|--|
| branu:    | woder:                                                            | from        | to   | from | to |          |               |  |
| Cadillac  | Escalade Models                                                   | 2021        | 2022 |      |    |          |               |  |
|           | Silverado 1500                                                    | 2020        | 2021 |      |    |          |               |  |
|           | Silverado 1500 New<br>(RPO J22, 12th VIN<br>Digit = 5 or greater) | 2022        | 2022 | _    |    |          | LM2           |  |
| Chevrolet | Silverado 2500HD/<br>3500HD                                       | 2020        | 2022 |      |    |          | LM2, L5P      |  |
|           | Silverado 4500HD,<br>5500HD and<br>/6500HD                        | 2019        | 2022 |      |    |          | L5D           |  |
|           | Suburban                                                          | 2021        | 2022 |      |    | LM2      |               |  |
|           | Tahoe                                                             |             |      |      |    |          |               |  |
|           | Sierra 1500                                                       | 2020        | 2021 |      |    |          |               |  |
| GMC       | Sierra 1500 New<br>(RPO J22, 12th VIN<br>Digit = 5 or greater)    | 2022        | 2022 |      |    |          |               |  |
|           | Sierra 2500HD/<br>3500HD                                          | 2020        | 2022 |      |    | LM2, L5P |               |  |
|           | Yukon Models                                                      | 2021        | 2022 |      |    | LM2      |               |  |

Involved Region or Country

North America, Israel, Australia, New Zealand

### Information

### General Motors Position on Aftermarket Power-Up Devices

General Motors does not support or endorse the use of devices or modifications that when installed, increase the engine horsepower and torque.

This bulletin outlines the procedures to identify the presence of non-GM (aftermarket) calibrations. GM recommends performing this check whenever a hard part failure is seen on internal engine, transmission, transfer case or rear axle components, and before disassembly, repair or replacement of an engine, transmission, transfer case or rear axle assembly under warranty. It is also recommended that the engine calibration verification procedure be performed whenever diagnostics indicate that an exhaust aftertreatment system component replacement is necessary.

### Various Symptoms Caused by an Aftermarket Power-Up Kit or Hardware

- · Poor performance
- · Drivability concerns
- · Increased emissions
- Knocking noise
- · Engine damage
- Smoke from exhaust

### **GDS2 Software Updates and Screen Views**

GDS 2 Software updates are available when released and are indicated by the following prompt: *Diagnostic Package Updates Available*. Whenever this prompt is displayed, *press the Update (1) button* to download the latest available software version.

Typical GDS 2 screen views may vary due to Model Year, Model, Engine, Transmission and other Equipment, and for example if the view was saved as a "Report" or as a single screen shot .jpg, .jpeg or .png file. It also depends on the GDS 2 software version currently being used by the Service Technician.

**Notice:** BEFORE authorizing any Duramax® diesel engine or transmission replacement, the Calibration Group will require copies of both of the following GDS 2 screens in the .jpg, .jpeg or .png file format:

# **Engine Control Module - Calibration History Screen**

- · Navigate to:
  - ⇒ Module Diagnostics
  - ⇒ Engine Control Module
  - ⇒ Identification Information
  - ⇒ Calibration History
- On this screen, you should see:
  - ⇒ Calibration History Buffer
  - ⇒ Number of Calibration History events stored
  - ⇒ Calibration Part Number History
  - ⇒ Calibration Verification Number History
  - ⇒ Engine Calibration Part Number History X Counter

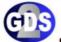

#### Global Diagnostic System 2

#### Calibration History

| Overview                            |                         |  |
|-------------------------------------|-------------------------|--|
| Vehicle Identification Number (VIN) | 1GT12TEY3HF100164       |  |
| Report Creation Date                | 2017-03-07 11:39:33 EST |  |
| Vehicle Configuration Property      |                         |  |
| Make                                | GMC                     |  |
| Model                               | Sierra                  |  |
| Model Year                          | 2017                    |  |
| Engine identifier                   | 6.6L (L5P)              |  |
| System Information Property         |                         |  |
| VCI Serial Number                   | MDI: 22129187           |  |
| Vehicle Session Creation Date       | 2017-03-07 11:19:41     |  |
| Test Start Time                     | 2017-03-07 11:39:26 EST |  |

Calibration History

| Control Module        | Parameter Name                                    | Value    | Unit |
|-----------------------|---------------------------------------------------|----------|------|
| Engine Control Module | Calibration History Buffer                        | Unlocked |      |
| Engine Control Module | Number of Calibration History Events Stored       | 10       |      |
| Engine Control Module | Calibration Part Number History 1                 | 12683726 |      |
| Engine Control Module | Calibration Verification Number History 1         | DC8D     |      |
| Engine Control Module | Engine Calibration Part Number History 1 Counter  | 1        |      |
| Engine Control Module | Calibration Part Number History 2                 | 12683016 |      |
| Engine Control Module | Calibration Verification Number History 2         | 522D     |      |
| Engine Control Module | Engine Calibration Part Number History 2 Counter  | 1        |      |
| Engine Control Module | Calibration Part Number History 3                 | 0        |      |
| Engine Control Module | Calibration Verification Number History 3         | FFFF     |      |
| Engine Control Module | Engine Calibration Part Number History 3 Counter  | 127      |      |
| Engine Control Module | Calibration Part Number History 4                 | 0        |      |
| Engine Control Module | Calibration Verification Number History 4         | FFFF     |      |
| Engine Control Module | Engine Calibration Part Number History 4 Counter  | 127      |      |
| Engine Control Module | Calibration Part Number History 5                 | 0        |      |
| Engine Control Module | Calibration Verification Number History 5         | FFFF     |      |
| Engine Control Module | Engine Calibration Part Number History 5 Counter  | 127      |      |
| Engine Control Module | Calibration Part Number History 6                 | 0        |      |
| Engine Control Module | Calibration Verification Number History 6         | FFFF     |      |
| Ingine Control Module | Engine Calibration Part Number History 6 Counter  | 127      |      |
| Engine Control Module | Calibration Part Number History 7                 | io io    |      |
| Ingine Control Module | Calibration Verification Number History 7         | FFFF     |      |
| Engine Control Module | Engine Calibration Part Number History 7 Counter  | 127      |      |
| Engine Control Module | Calibration Part Number History 8                 | 0        |      |
| Engine Control Module | Calibration Verification Number History 8         | FFFF     |      |
| Ingine Control Module | Engine Calibration Part Number History 8 Counter  | 127      |      |
| Ingine Control Module | Calibration Part Number History 9                 | 0        |      |
| Ingine Control Module | Calibration Verification Number History 9         | FFFF     |      |
| ingine Control Module | Engine Calibration Part Number History 9 Counter  | 127      |      |
| Ingine Control Module | Calibration Part Number History 10                | 0        |      |
| Engine Control Module | Calibration Verification Number History 10        | FFFF     |      |
| Engine Control Module | Engine Calibration Part Number History 10 Counter | 127      |      |

Capture a photo of the Calibration History screen, verify all of the data listed above is on the photo as well as the VIN at the bottom of the screen.

 It may be required to scroll the screen and take multiple photos to capture all of the calibration history events. Save photo(s) and attach it to the email.

**Note:** Repeated "FFFF"s or "0000"s are harmless. They are place holders, and are not actual calibrations. It is not necessary to photograph extra screens containing only this type of calibration (FFFF's or 0000's).

Another option is to select the Create Report button in the upper right of the screen. Save the report and attach it to the E-mail.

**Notice:** This is a typical GDS 2 report generated by selecting the "Create Report" button, and taken from a Model Year 2017 Silverado showing the VIN, Calibration History, Calibration Verification Number History and other Associated Parameters

# **Engine Control Module - Engine Overspeed Event Data**

- · Navigate to:
  - ⇒ Module Diagnostics
  - ⇒ Engine Control Module
  - ⇒ Event Information

4749840

- ⇒ Engine Overspeed Event data
- · On this screen, you should see:
  - ⇒ Engine Overspeed Counter
  - ⇒ Total Engine Overspeed Time
  - ⇒ Odometer When Engine Overspeed Detected
  - ⇒ Engine Speed When Engine Overspeed Detected
  - ⇒ Current Gear When Engine Overspeed Detected
  - ⇒ Engine Speed When Engine Overspeed Detected
  - ⇒ Current Gear When Engine Overspeed Detected
  - ⇒ Vehicle Speed When Engine Overspeed Detected
  - ⇒ Accelerator Pedal Position When Engine Overspeed Detected
  - ⇒ MAF When Engine Overspeed Detected

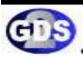

#### Global Diagnostic System 2

| Overview                                                                                                    |                                                                                                    |                                                                                                    |                                                    |                                    |  |  |
|----------------------------------------------------------------------------------------------------|----------------------------------------------------------------------------------------------------|----------------------------------------------------------------------------------------------------|----------------------------------------------------|------------------------------------|--|--|
| Vehicle Identification Number (                                                                                                    | VPC                                                                                                    | NOVR2032(712052)                                                                                                    |                                                    |                                    |  |  |
| Report Greating Date                                                                                                    | 2020 02 17 14:30:33 EST                                                                                       |                                                                                                    |                                                    |                                    |  |  |
| Vehicle Configuration Pro                                                                                                    | perty                                                                                                    |                                                                                                    |                                                    |                                    |  |  |
| Walke                                                                                                    |                                                                                                    | Chewood.                                                                                                    |                                                    |                                    |  |  |
| Model                                                                                                    |                                                                                                    | Site principle                                                                                                    |                                                    |                                    |  |  |
| Model Year                                                                                                    |                                                                                                    | 2000                                                                                                    |                                                    |                                    |  |  |
| Archive Grillio Air Shallion Types                                                                                                    |                                                                                                    | The state of the state of the s | Action Critic Air Studier, Happer and Lower (WVII) |                                    |  |  |
| Transmission Type                                                                                                    |                                                                                                    |                                                                                                    | Automatic Transmission 10 Speed (MOM)              |                                    |  |  |
| Digital condition                                                                                                    | S-8: 11.971                                                                                                   |                                                                                                    |                                                    |                                    |  |  |
| System Information Prope                                                                                                    | erty                                                                                                    |                                                                                                    |                                                    |                                    |  |  |
| VCI Serial Nazuser                                                                                                    | 4.5                                                                                                    | No Device Selected                                                                                                    |                                                    |                                    |  |  |
| Vehicle Session Creation Cele                                                                                                    | 18/98/C18/2/17/07/07/17/2/1                                                                                   |                                                                                                    |                                                    |                                    |  |  |
| Toy Start I may                                                                                                    | 2220 02 17 14 25 SE EST                                                                                       |                                                                                                    |                                                    |                                    |  |  |
| Engine Overspeed Event (                                                                                                    | Data                                                                                                    |                                                                                                    |                                                    |                                    |  |  |
| Control Westure                                                                                                    | Parameter Harri                                                                                               |                                                                                                    | Volum                                              | ties                               |  |  |
|                                                                                                    | Faglan Owerton                                                                                                | ed:                                                                                                    |                                                    |                                    |  |  |
| Fingine Control Masses                                                                                                    | Engine Overspeed Counter                                                                                      |                                                                                                    |                                                    | Court                              |  |  |
| tingent Control Violate                                                                                                    |                                                                                                    |                                                                                                    |                                                    |                                    |  |  |
| Engine Control Visitie<br>Engine Control Visitie                                                                                                    | Total Engine Ow                                                                                               | ersaced line                                                                                                    |                                                    | FSC.                               |  |  |
| targane Control Module<br>Engage Control Module<br>Engage Control Module                                                                                                    | Total Engine Ow<br>Ocknobia Wheel                                                                             | organo Timo<br>Lingua Orampiani Dalaciaci                                                                                                    |                                                    | P(T)                               |  |  |
| trigine Control Violate<br>Engine Control Violate<br>Engine Control Violate<br>Engine Control Violate                                                                                                    | Total Engine Ow<br>Occurring Wines<br>Engine Speed W                                                          | erspecol liste  Trages Overspeed Delected  Trages Overspeed Delected  Trages Delected Delected                                                                                                    |                                                    |                                    |  |  |
| Engine Corton Metale<br>Engine Corton Metale<br>Engine Corton Metale<br>Engine Corton Media<br>Engine Corton Media                                                                                                    | Total Engine Ow<br>Ockerwise Wheel<br>Engine Speed W<br>Cement Sear We                                        | erspeed Filine  Linguis Overspeed Deletael  Ales Finguis Overspeed Deletael  Ber Engline Overspeed Deletael  Ber Engline Overspeed Endected                                                                                                    |                                                    | RPM                                |  |  |
| brigan Control Metals<br>Brigane Control Metals<br>Eggine Control Metals<br>Protes Control Medica<br>Brigane Control Medica<br>Engine Control Medica                                                                                                    | Total Engine Ow<br>Odomelia: When<br>Englan Speed W<br>Carrest Scar wi<br>Valude Speed V                      | orspect   line                                                                                                    |                                                    | RPM<br>RPM                         |  |  |
| Engine Cortion Metals<br>Engine Control Metals<br>Engine Control Metals<br>Engine Control Metals<br>Engine Control Metals<br>Engine Control Metals<br>Engine Control Metals                                                                                                    | Total Engine Ow<br>Ockership When<br>Englan Speed W<br>Carrent Speed W<br>Valedle Speed V<br>Actalantic Total | cristicco Filtro  (Tiggie Overspeed Debeted)  (Tige English Overspeed Debeted)  (It is English Overspeed Debeted)  (It is English Overspeed Debeted)  (It is English Overspeed Debeted)  If It is English Overspeed Debeted                                                                                                    |                                                    | RPM<br>RPM<br>Radii                |  |  |
| Fingline Control Medium<br>Engine Control Medium<br>Engine Control Medium<br>Engine Control Medium<br>Engine Control Medium<br>Engine Control Medium<br>Engine Control Medium<br>Engine Control Medium<br>Engine Control Medium<br>Engine Control Medium<br>Engine Control Medium | Total Engine Ow<br>Ockership When<br>Englan Speed W<br>Carrent Speed W<br>Valedle Speed V<br>Actalantic Total | orspect   line                                                                                                    |                                                    | REM<br>REM                         |  |  |
| Engine Coract Mediale Encine Control Mediale Engine Coethol Mediale Engine Coethol Mediale Engine Coethol Mediale Engine Coethol Mediale Engine Coethol Mediale Engine Coethol Mediale                                                                                            | Total Engine Ow<br>Ockership When<br>Englan Speed W<br>Carrent Speed W<br>Valedle Speed V<br>Actalantic Total | cristicco Filtro  (Tiggie Overspeed Debeted)  (Tige English Overspeed Debeted)  (It is English Overspeed Debeted)  (It is English Overspeed Debeted)  (It is English Overspeed Debeted)  If It is English Overspeed Debeted                                                                                                    | DIGP                                               | REPM<br>REPM<br>RESELL<br>TO<br>EM |  |  |

5591397

Capture a photo of the Data Display screen, verify all of the data listed above is on the photo as well as the VIN at the bottom of the screen.

⇒ Save photo and attach it to E-mail.

Another option is to select the Create Report button in the upper right of the screen. Save the report and attach it to the E-mail.

**Notice:** This is a typical GDS 2 report generated by selecting the "Create Report" button, and taken from a Model Year 2020 Silverado showing the: VIN and Engine Overspeed Event Data.

### Aftermarket Equipment installed in the vehicle

**Notice:** If you notice any aftermarket equipment or devices, please take a photo of the device and document the brand, model, and model number. Please send this information in with the documents requested.

## Instructions for E-Mailing the Required Information and .jpg, .jpeg or .png Files to the Calibration Group

1. E-mail copies of the files to TACCVN@gm.com

**Note:** Properly providing the requested information in Step 2 and Step 3 is extremely important.

 In the Subject line of the E-mail include the phrase "Duramax® diesel", the complete VIN and Service Agent BAC.

**Important:** DO NOT cut and paste the GDS 2 screen shots into the body of the e-mail. The .jpg, .jpeg or .png files must be sent as e-mail ATTACHMENTS.

- 3. In the *Body* of the E-mail include the following:
  - 3.1. Complete VIN
  - 3.2. Mileage
  - 3.3. Job Card Number (R.O. Number)
  - 3.4. Service Agent BAC.
  - 3.5. Service Personnel Name (Manager or Technician)
  - A complete and comprehensive description of the customer concern and cause of the concern
  - 3.7. Include any additional information as to why the Service Personnel believes that there may be aftermarket calibrations or hardware installed on the vehicle.
- 4. When sending the e-mail to the Calibration Group, the .jpg, .jpeg or .png files *must be "attached" to the e-mail*, in order to properly validate the calibration.
- E-mails that are sent without all of the above information and attachments as outlined, may be returned to the sender with a request for the missing information.
- 6. Remember to review e-mail replies for further information from the Calibration Group.

- The Service Agent will receive an e-mail reply from the Calibration Group after the calibrations have been validated. The e-mail reply will advise the Service Agent if the calibrations are OEM.
- 8. The Service Personnel may call the PQC after receiving their e-mail notification from the Calibration Group informing them that the calibrations are OEM, if required to do so for Warranty Requirements. Be prepared to provide all of the usual documentation that is normally required when requesting an assembly authorization from the PQC.
  - If the Calibration Group determines that the calibrations ARE aftermarket calibrations, DO NOT contact GM Technical Assistance to discuss warranty concerns on the aftermarket calibrations. All questions and concerns about warranty should be directed to the Service Agent's District Manager Aftersales (DMA) in the United States and in Canada to the District Manager - District Service Manager (DSM).

### **Warranty Information**

- The Service Management must be involved in any situation that would justify the use of labor operation 0600014.
- Notify the Service Agent's District Manager Aftersales (DMA) in the United States and in Canada the District Manager - District Service Manager (DSM).
- All claims will have to be routed to the Warranty Support Center (WSC) for approval.
- Please refer to the latest version of Corporate Bulletin Number 09-00-89-016, Labor Operation 0600014 - Suspected Tampering or Vehicle Modifications for important information.

| Labor<br>Operation                                       | Description                                     | Labor Time |
|----------------------------------------------------------|-------------------------------------------------|------------|
| 0600014*                                                 | Suspected Tampering or<br>Vehicle Modifications | 0.2 hr     |
| *This is a unique Labor Operation for Bulletin use only. |                                                 |            |

| Version  | 4                                                                                                    |
|----------|----------------------------------------------------------------------------------------------------|
| Modified | Released May 04, 2020                                                                                                    |
|          | Revised November 17, 2020 — Added 2021 Model Years                                                                                 |
|          | Revised January 14, 2022 — Added the 2022 Model Year and Australia/New Zealand.                                                    |
|          | Revised January 24, 2022 – Added Escalade Models, Silverado 1500, Suburban, Tahoe Sierra 1500 and Yukon Models also added RPO LM2. |